**eBay Connect 2020** Empowering Sellers with APIs

Scot Hamilton

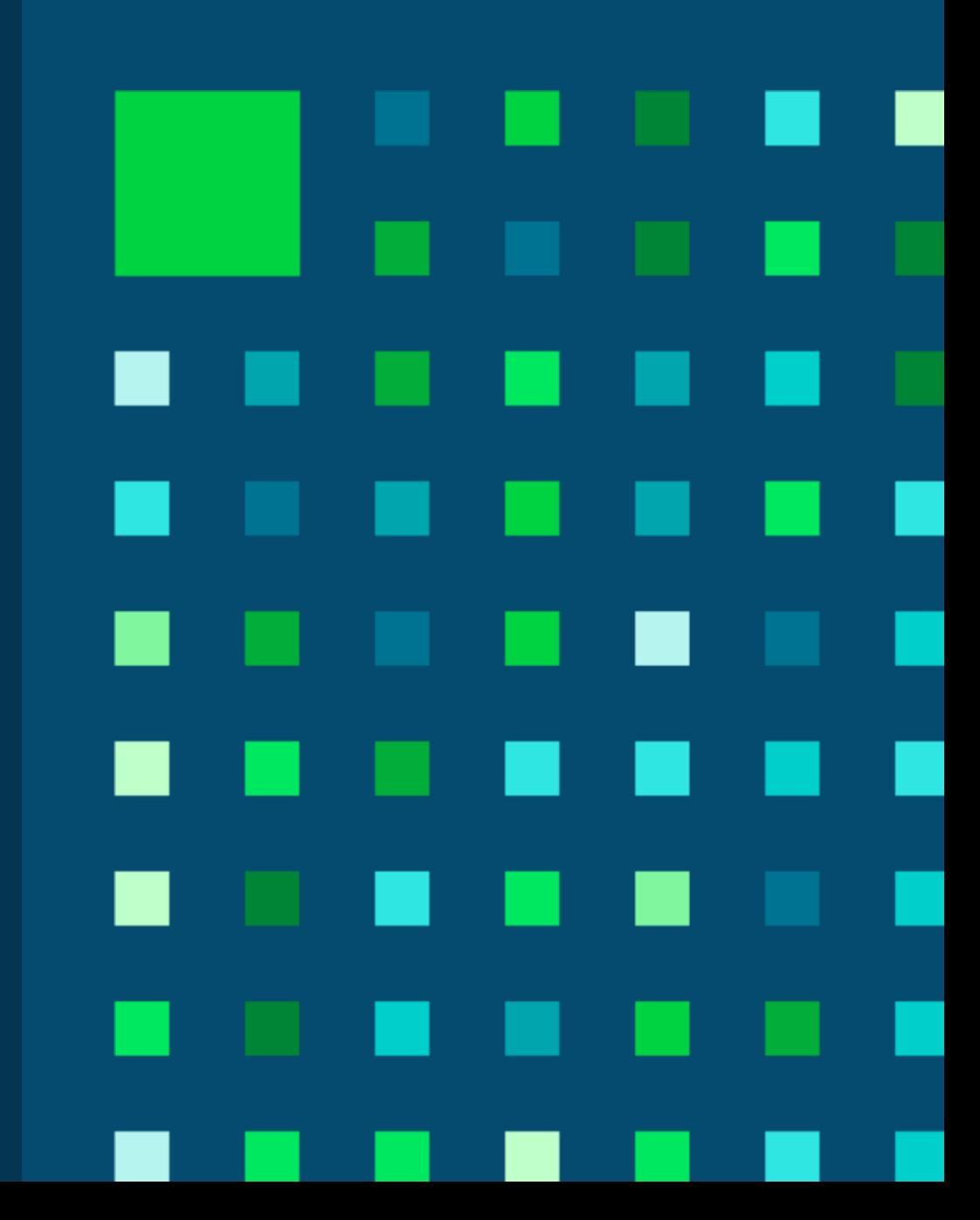

## eBay Connect 2020 Agenda

Power Up Your Listings With Aspects

Boost Sales With Offers to Buyers

Take Things to the Next Level With the Selling Feed API

API Enhancements Based on Your Feedback

# Power Up Your Listings With Aspects

# Aspects: Workflow, Which APIs to Use

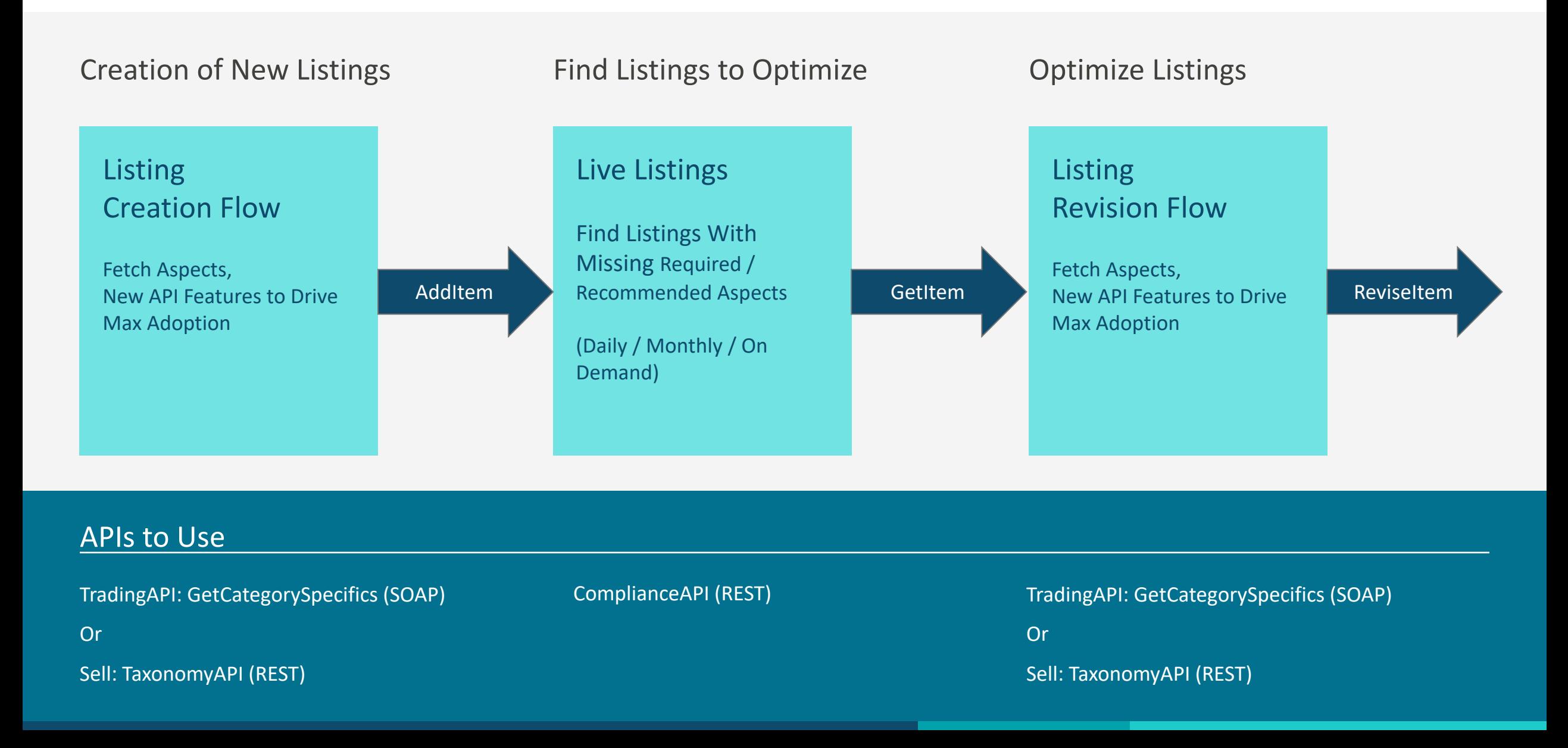

### Fetching Aspects: New Features in Metadata APIs

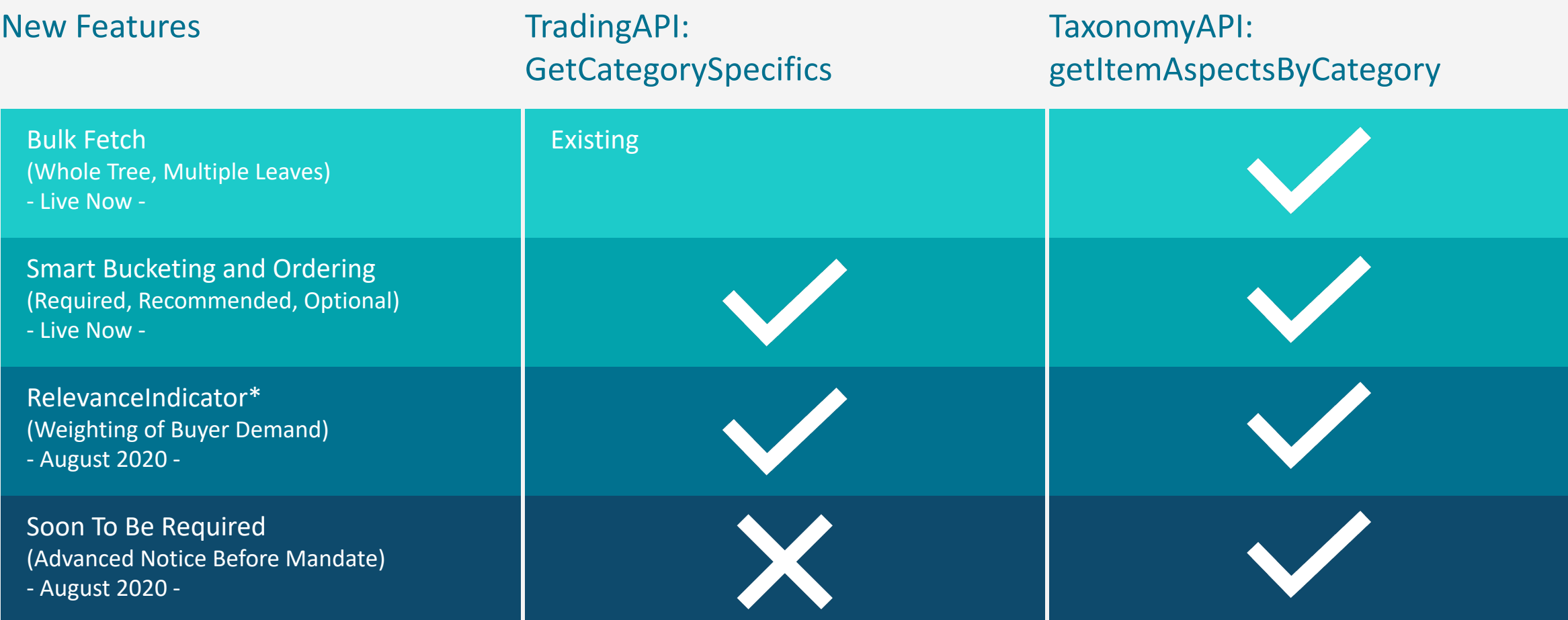

# Fetching Aspects: New Features

TradingAPI: GetCategorySpecifics

### Smart Bucketing/Ordering:

- aspectUsage Required, Recommended, Optional
- Bucketing and Ordering is based on Buyer Demand

#### Relevance Indicator:

- SearchCount Buyer Demand
- Search, Left Nav. Browse Nodes

#### **Sample Response**

<?xml version="1.0" encoding="UTF-8"?> <GetCategorySpecificsResponse xmlns="urn:ebay:apis:eBLBaseComponents"> <Timestamp>2020-05-18T07:14:42.120Z</Timestamp> <Ack>Success</Ack> <Version>1155</Version> <Build>E1155\_CORE\_API6\_19197342\_R1</Build> <Recommendations> <CategoryID>9355</CategoryID> <NameRecommendation> <Name>Brand</Name> <RelevanceIndicator> **<SearchCount>65867680</SearchCount>** </RelevanceIndicator> <ValidationRules> <ValueType>Text</ValueType> <MinValues>1</MinValues> <MaxValues>1</MaxValues> <SelectionMode>FreeText</SelectionMode> **<UsageConstraint>Recomended</UsageConstraint>** <VariationSpecifics>Disabled</VariationSpecifics> </ValidationRules> <ValueRecommendation> <Value>Unbranded</Value>

#### Recommended

...........

Buyers frequently search for these item specifics

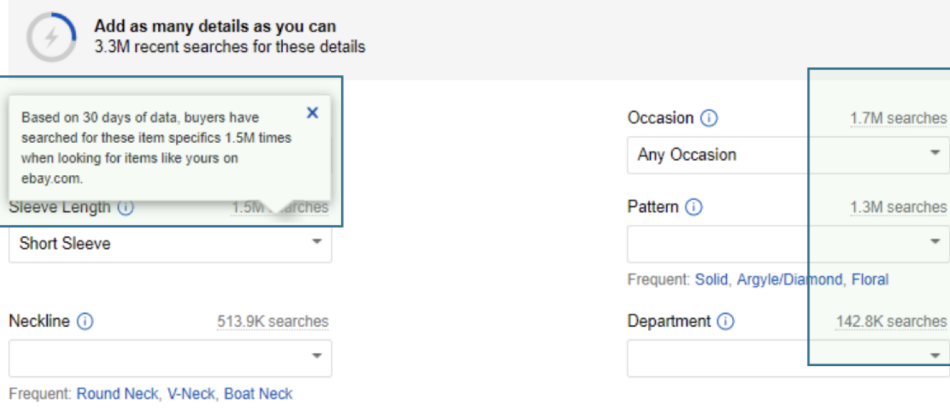

 $\overline{\phantom{a}}$ 

 $\overline{\phantom{a}}$ 

 $\overline{\phantom{a}}$ 

# Fetching Aspects: New Features

TaxonomyAPI: getItemAspectsForCategory

### Smart Bucketing/Ordering:

- aspectUsage REQUIRED, RECOMMENDED, OPTIONAL
- Bucketing and Ordering is based on Buyer Demand

### Relevance Indicator:

- SearchCount Buyer Demand
- Search, Left Nav. Browse Nodes

### Soon To Be Required:

- Always have aspectUsage as " RECOMMENDED"
- Be indicated by the presence of the "expectedRequiredByDate" field/value in the aspectConstraint container
- UTC format date value, which may be in the future or in the past

```
Sample Response
"aspects": [
  {
    "localizedAspectName": "Game",
    "aspectConstraint": {
      "aspectDataType": "STRING",
      "itemToAspectCardinality": "SINGLE",
      "aspectMode": "FREE_TEXT",
      "aspectRequired": true,
      "aspectUsage": "RECOMMENDED",
      "aspectEnabledForVariations": true
      "expectedRequiredByDate":"2020-08-18T00:00:00.000Z"
    },
     "aspectValues": [
      {
        "localizedValue": "Anachronism"
      },
      {
        "localizedValue": "Basket Ball"
      }],
    "relevanceIndicator": {
      "searchCount": "655487"
    } 
  }
]
```
#### Recommended

{

}

Buyers frequently search for these item specifics

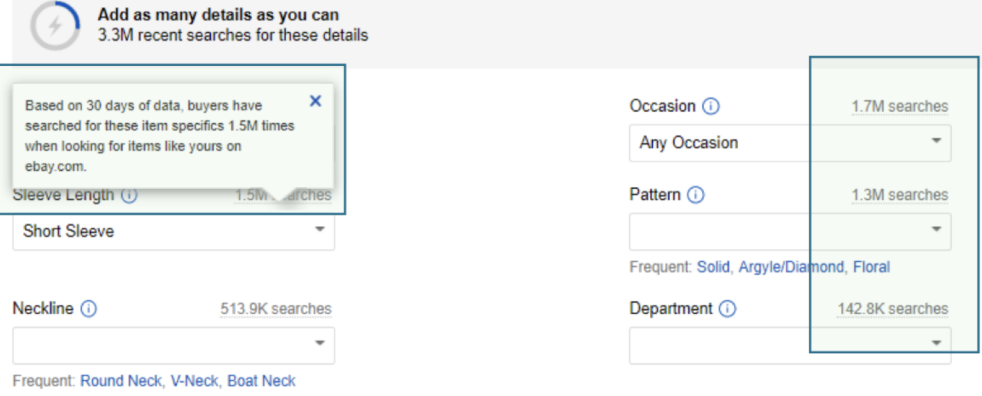

# Finding Listings to Optimize (Missing

### Required / Recommended Aspects)

ComplianceAPI: getListingViolations

New Compliance Type:

OUTSIDE\_EBAY\_BUYING\_AND\_SELLING

**HTTPS** 

RETURNS\_POLICY

ASPECTS\_ADOPTION

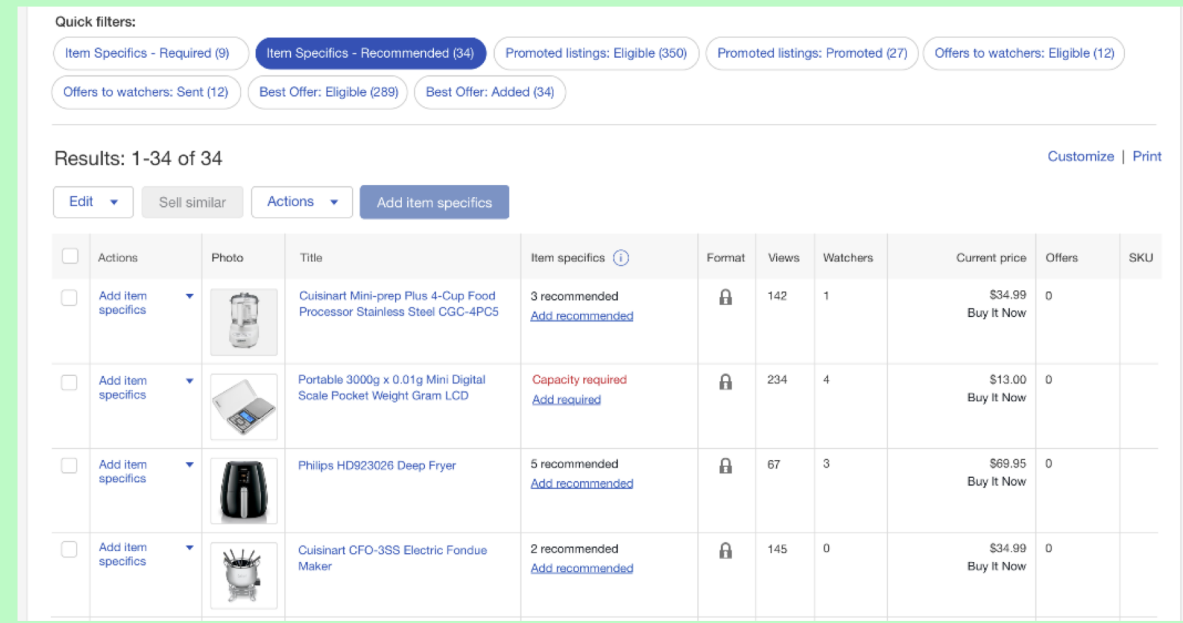

### Finding Listings to Optimize (Missing Required / Recommended Aspects)

### **ComplianceAPI:** getListingViolations **– (New Response)**

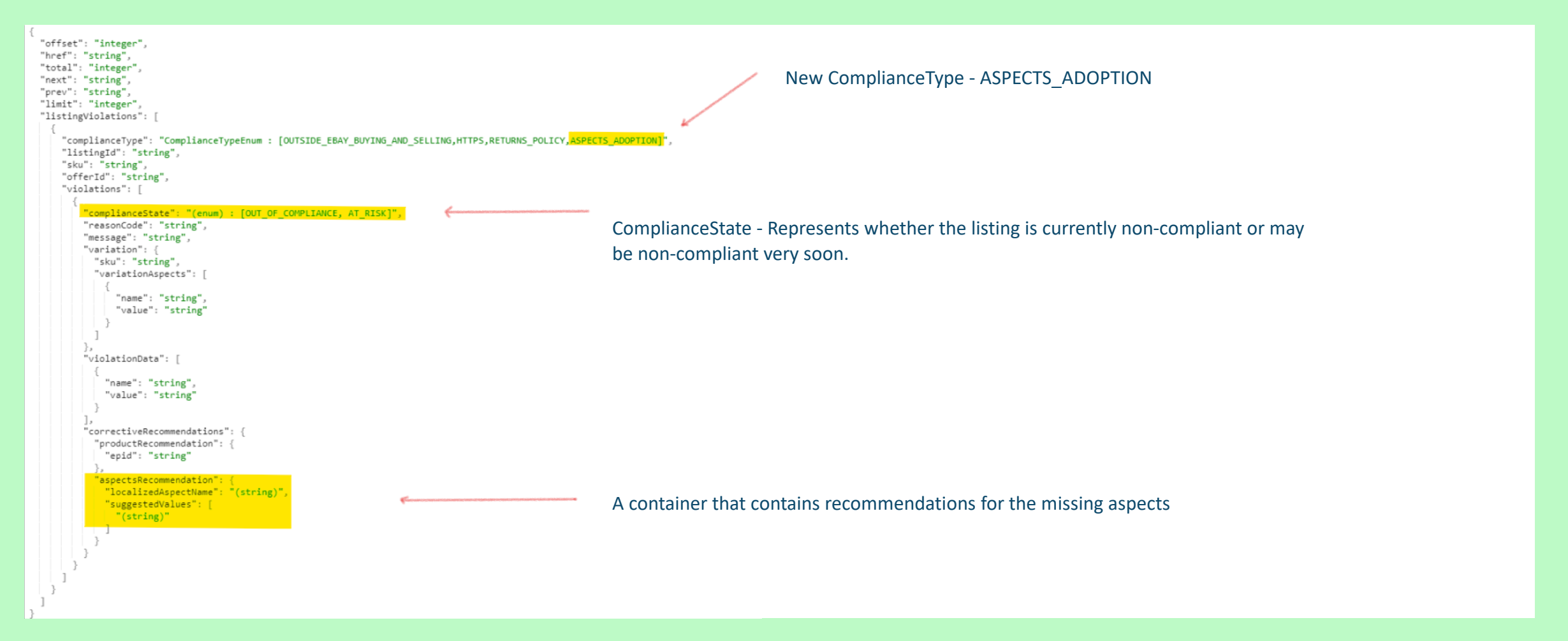

### Aspect Renames – Handling in the Listing API

**eBay will handle renames for existing aspects to a new like-for-like aspect.** 

**We will match these on your listings automatically when your items are renewed (GTC), relisted, or revised.**

**If the aspect has changed, and there is no exact match, we won't do this / you will need to update these listings.**

### Examples:

BICYCLES (177831): From Type to Bike Type PRINTERS (1245): From Supported Printing Sizes to Supported Paper Sizes DVD & Blu-Ray Players (175711): From Recordable Disk Formats to Recordable Media Format

### Live Demos

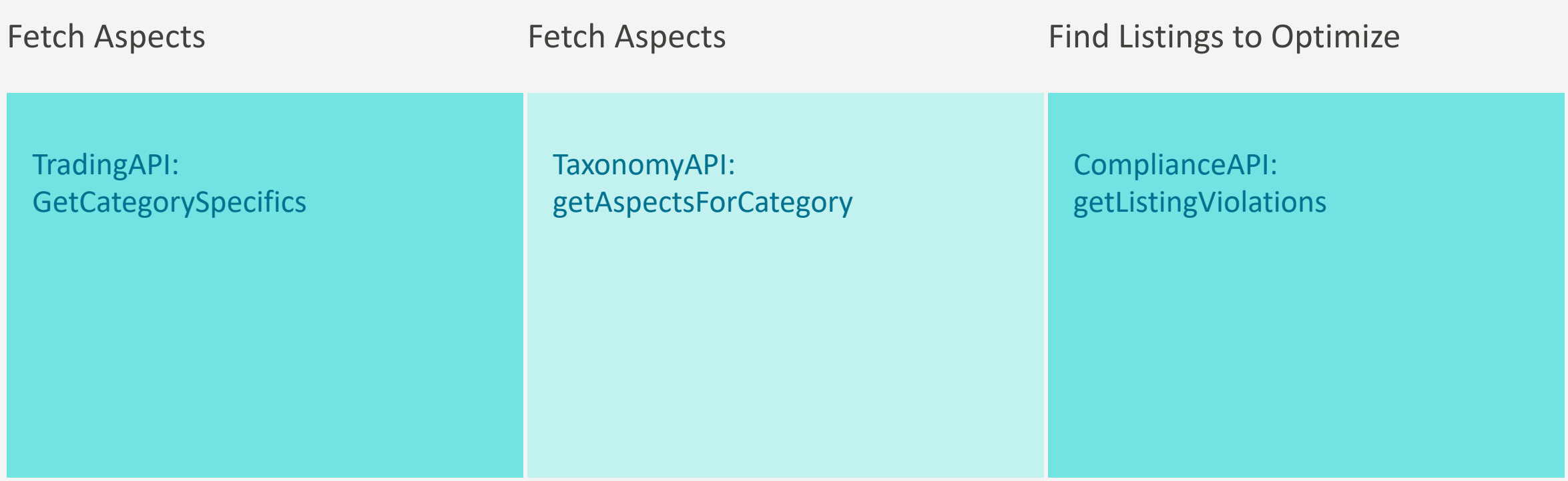

# Easily Capture / Identify Taxonomy Changes

Taxonomy Metadata SDK

https://github.com/eBay/taxonomy-sdk

eBay's Category & Aspects metadata continually evolves.

- With each Taxonomy Metadata Release:
	- o Changes occur for Categories, Aspects, Aspect Values
	- o Each can get added, modified, removed
- It is vital for developers to keep this metadata in sync, gain understanding into what might have changed, highlight this to sellers.
- Historically this has been a manual, painstaking, resource intensive process (Metadata Trees are Large, Complex)

This just got easier….

eBay has created / open sourced an all new Taxonomy Metadata SDK - to support quick, efficient, identification of all metadata changes in a Taxonomy Metadata Release. This is now available to all developers!

#### https://github.com/eBay/ta

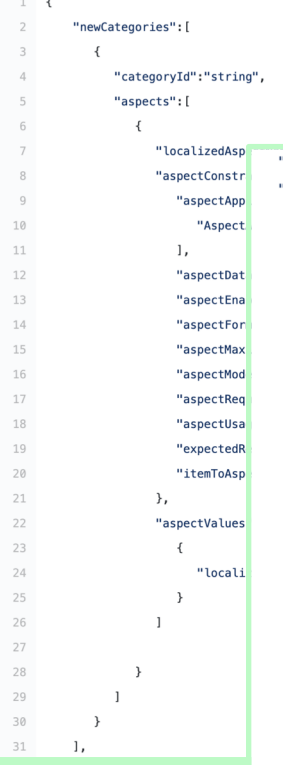

**Increased Aspect Adoption is a direct lever for seller sales growth, full stop.** 

**For example in Home & Garden for UK, with the experience improvements eBay has made to our own seller tools, we saw an 18% increase in aspect adoption\* leading to an increase in conversion\*** 

**With what we have released in API's, you can now make similar improvements to the seller tools you offer, to achieve similar impact for your sellers.** 

**If this is not compelling, I don't know what is.**

\* Based on Test Experimentation run with and without Aspect Adoption Improvements in in seller tools H2 2019, H1 2020

### Investing in Aspect Adoption: A Developer's Own Experience

**Developer Testimonial: Tool Station**

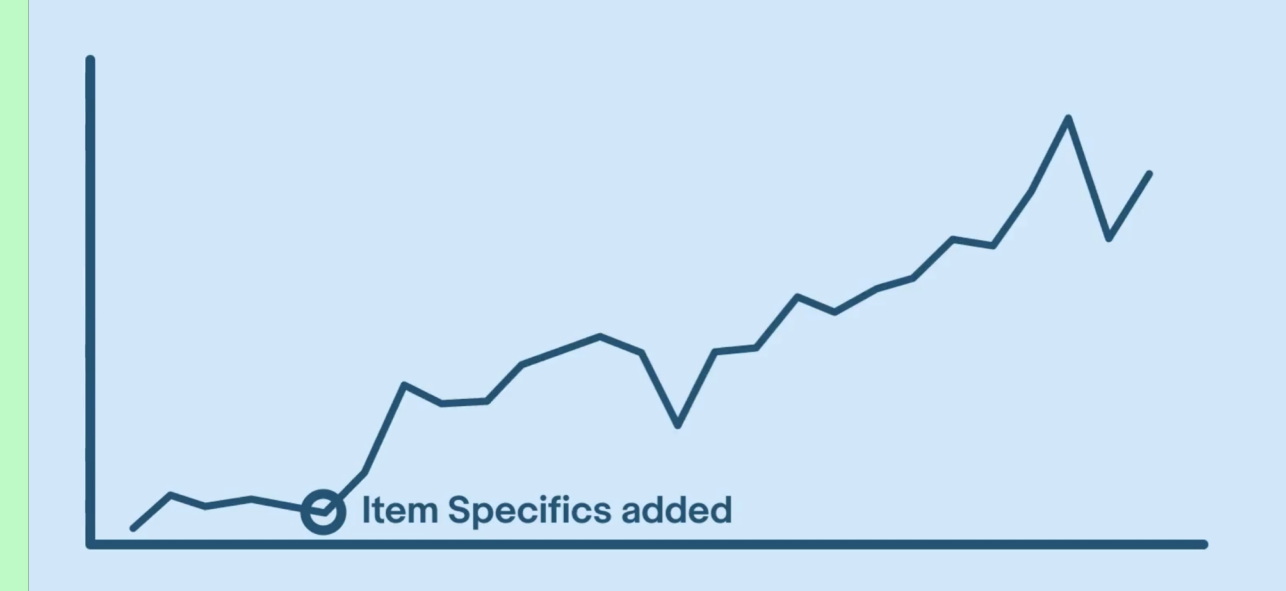

**Developer Reported 9 X In Sales Volume**

due to increased adoption of aspects

### Full API Spec / Details

**Trading API:**GetCategorySpecifics **(SOAP) - Legacy**

https://developer.ebay.com/devzone/xml/docs/reference/ebay/GetCategorySpecifics.html

**Taxonomy APIs (REST) - Current**

https://developer.ebay.com/api-docs/commerce/taxonomy/static/overview.html

**Compliance APIs (REST) - Current**

https://developer.ebay.com/api-docs/sell/compliance/static/overview.html

**Taxonomy Open Source SDK - Current**

https://github.com/eBay/taxonomy-sdk

# Boost Sales With Offers to Buyers

## Offers to Buyers

#### **Seize opportunity**

**Activate buyers that have "shown interest" in your items, but are on the fence. Send them a private offer.**

### **Control velocity / Perform Price Discovery**

**Sellers control when to send offers, how long they last. Great way to drive conversion, discreetly test buyer / price sensitivity.**

#### **Win-win**

**A great deal is a win for buyers and sellers!**

**Web API February - 2019 October - 2019**

### Staggering growth in first 14 months, have surpassed 1.5M offers / day\*

Offer Growth

- Offers Sent

- GMV Offers to Buyers

*\* Data as of Q1 2020*

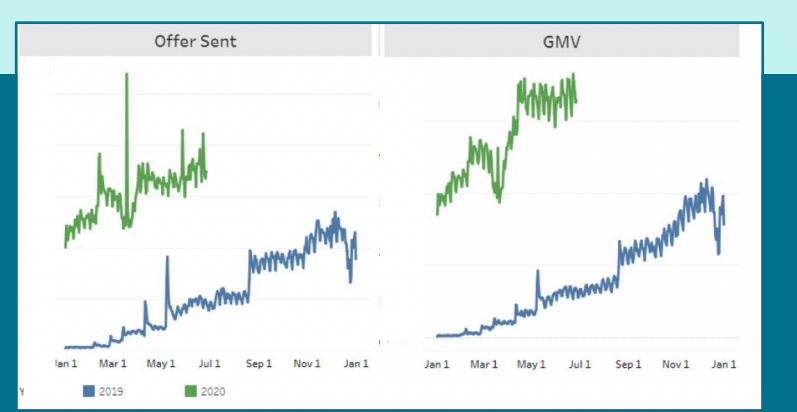

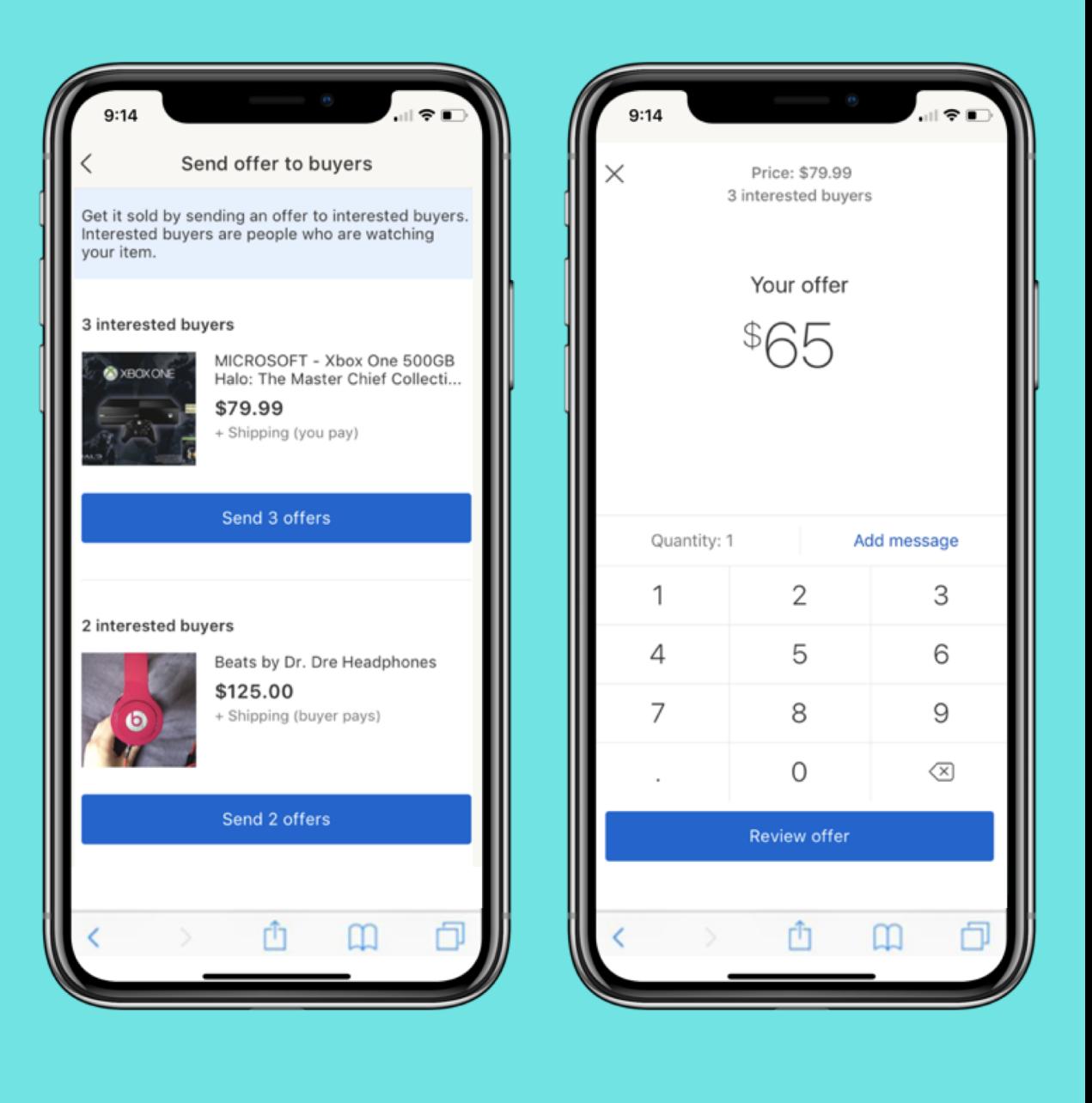

### Negotiation API:

find\_eligible\_items

Step 1:

Find Listings with Interested Buyers

Use find\_eligible\_items to find all listings for a seller that have "Interested Buyers".

"Interested Buyers" are buyers who have shown explicit or repeated interest in an Listing.

ie - buyers watching a listing, or placing listings in their cart.

"Interested Buyers" logic continues to expand and grow.

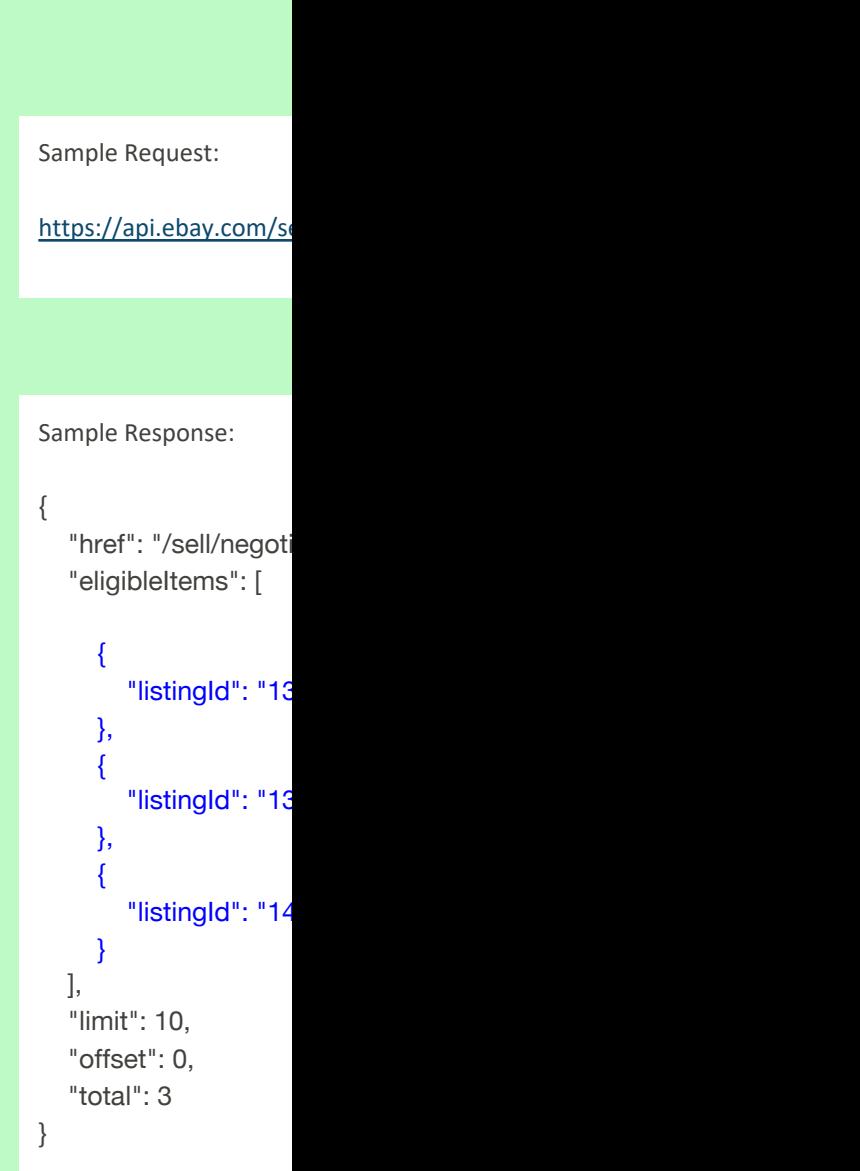

## Negotiation API:

send\_offer\_to\_interested\_buyers

### **Step 2:**

### **Send Offer to Interested Buyers**

Use send\_offer\_to\_interested\_buyers to send offers to "Interested Buyers".

Set item id, a personalized message, discount amount, counter offer status, offer duration.

eBay takes care of the rest. ONE invocation of send\_offers\_to\_interested\_buyers sends the offer to ALL interested buyers.

Buyers receive app notifications, messages from ebay, and calls to action across the site.

Buyers Accept, Counter, or Decline Offers

#### **Sample Request:** https://api.ebay.com/sell/negotiation/ "message": "Great News! Get my "offeredItems": [ { "quantity": "1", "listingId": "143650859736", "discountPercentage": "5" } ], "allowCounterOffer": "false", "offerDuration": { "unit": "DAY", "value": "2" } }

#### **Sample Response:**

{

"offers": [ { "offerId": "8252262110", "revision": "56330652011", "message": "Great News! G "buyer": { "maskedUsername": },<br>"creationDate": "2020-07-06 "lastModifiedDate": "2020-0 "offerDuration": { "value": 2, "unit": "DAY" }, "offerStatus": "PENDING", "initiatedBy": "iamjain", "offeredItems": [ { "listingId": "143650859 "quantity": 1, "discountPercentage": } ], "allowCounterOffer": false, "offerType": "SELLER\_INITI/ },

### Live Demos

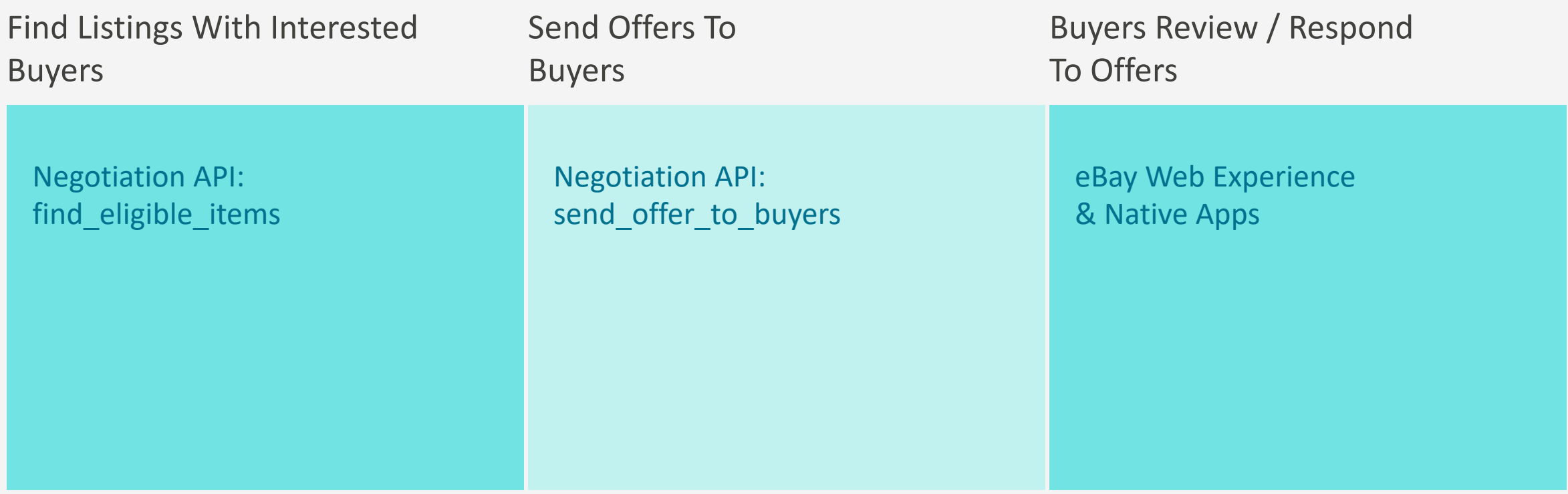

# Selling Feed API – New!

# Selling Feed API (New)

Programmatic Feed Management!

Conduct Bulk Actions with Greater Ease and Flexibility than Ever Before:

- Create Task Requests, Check Task Status, Get Result File Download URLS all via simple REST endpoints.
- Fetch Operations  $\rightarrow$  ie Fetch Order Reports
- Bulk Actions  $\rightarrow$  ie Update Order Status.
- Both upload and download feed files are mass processed asynchronously by eBay.
- The status of all upload and download tasks are tracked with a unique 'task ID'.
- Each report can be customized with date ranges and other filter criteria.

Supported Use Cases: Order Reports, Order Fulfilment, Customer Service Metrics (July).

### https://developer.ebay.com/api-docs/sell/feed/static/overview.html

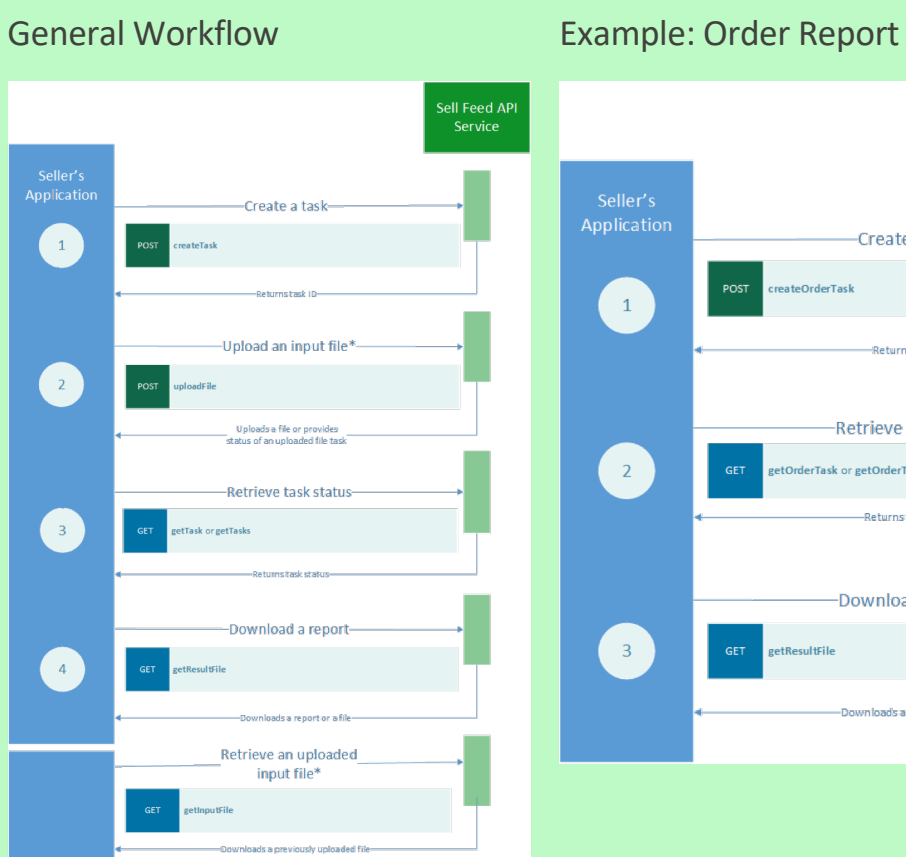

\*Outlonal: This step does not apply to download-only tob

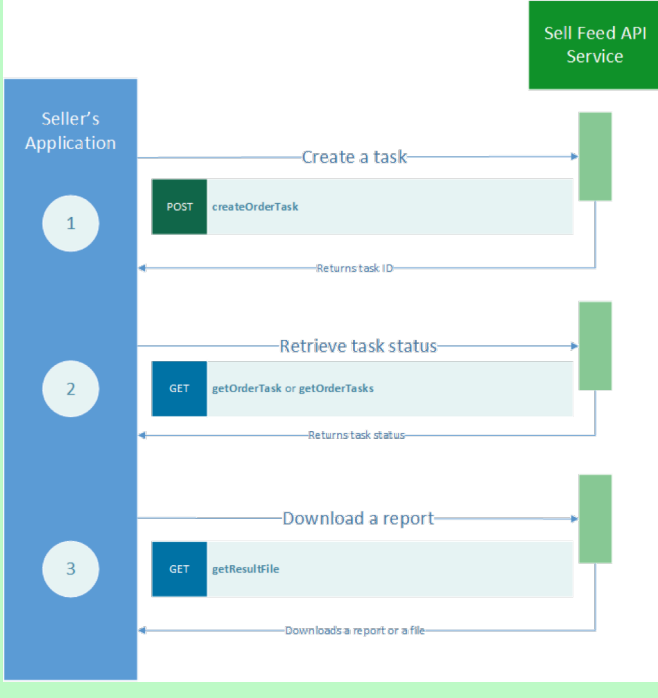

ebay

# API Enhacements Based on Your Feedback

### API Enhancements Based on Your Feedback

- § Analytics API https://developer.ebay.com/api-docs/sell/analytics/overview.htm
	- o Support for customer service metrics (Available Now)
- § Marketing API https://developer.ebay.com/api-docs/sell/marketing/overview.html
	- o Promoted listings enabled in FRITES and CA (Available Now)
	- o The max number of items per campaign increased to 50K (Available Now)
- § Inventory API https://developer.ebay.com/api-docs/sell/inventory/overview.html
	- o Support for charity donation percentage when creating offers enabled (Available Now)
	- o Support for auctions, secondary category, scheduling listings, and specifying availability across warehouse locations (Available Q1)

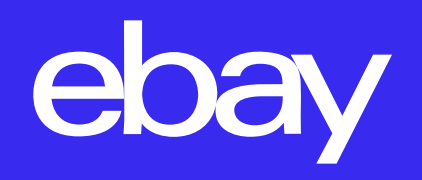